## **Inhaltsverzeichnis**

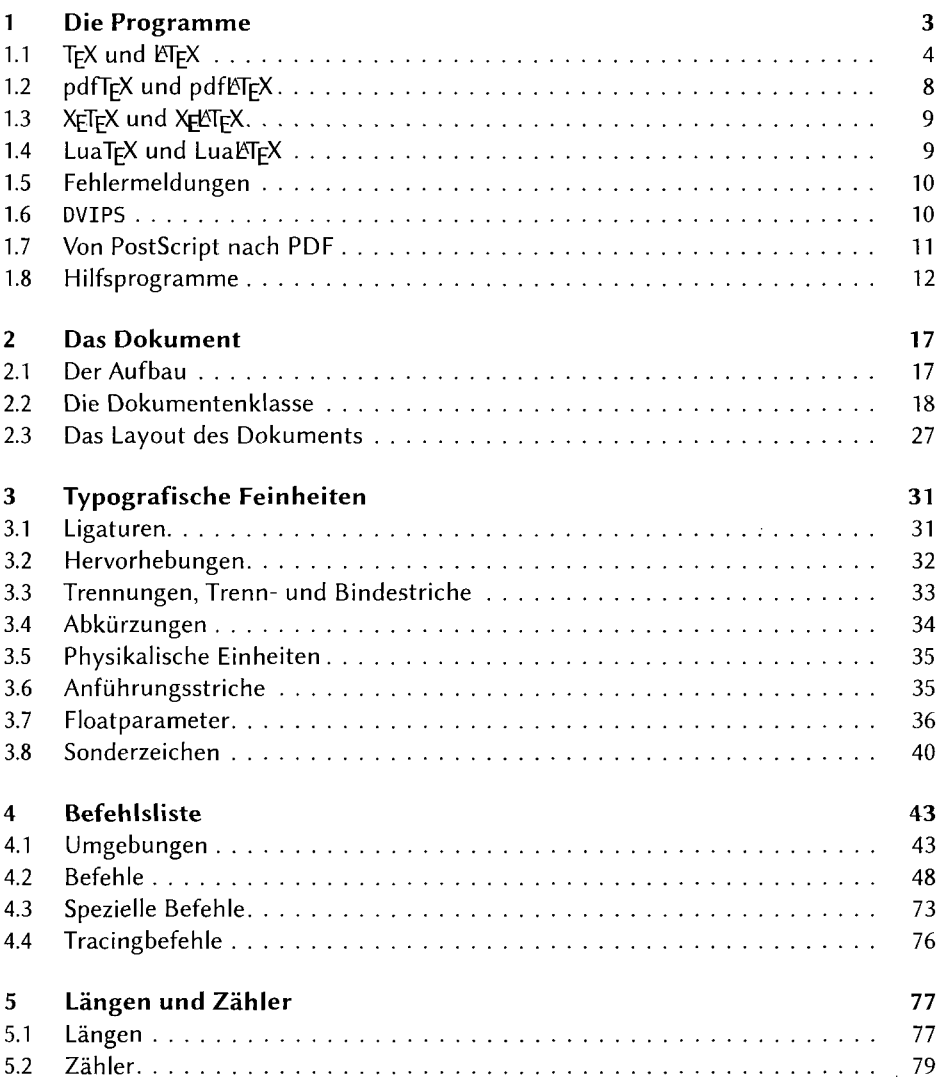

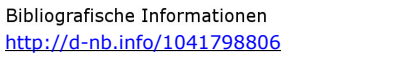

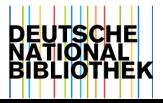

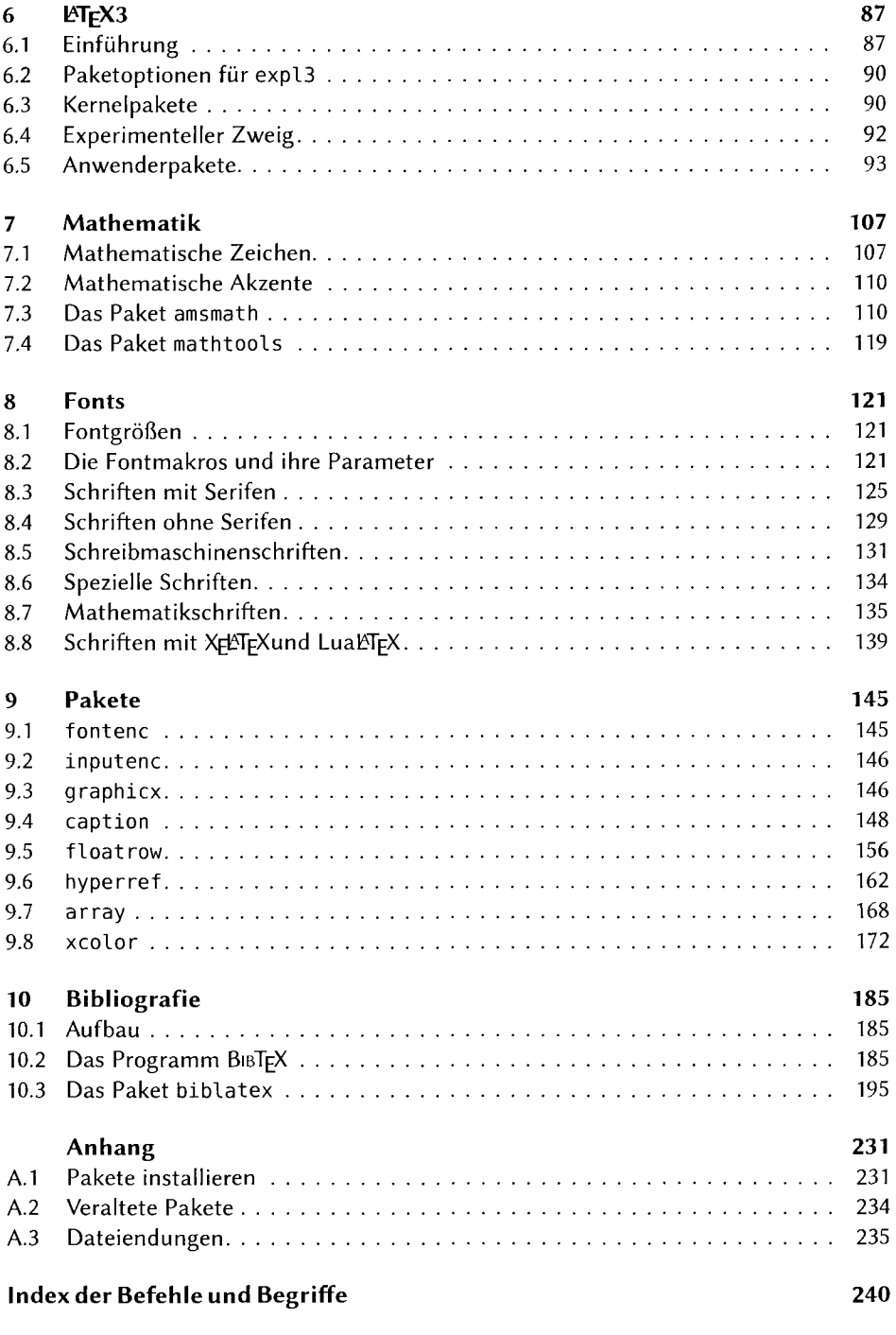

à,